# **Lesson 49: Confidence Intervals with standard deviation unknown**

*Opener: insurance article*

**Robust Procedures**: A confidence interval or hypothesis test is called robust if the confidence level or p-value does not change very much when the assumptions of the procedure are violated. This means that the conditions to use the t-test are not met (such as a non-normal population), but the results are still fairly accurate.

- The t procedure is quite robust against non-normality of the population
- The t procedure is NOT robust when there are outliers
- Results improve as sample size, n, increases

# **General Rules based on sample size:**

- n < 15 only use t-test if population is normal and there are no outliers
- 15 < n < 30 use t-test unless there are outliers or the population has a strong skew
	- n > 30 use t-test even when skewed, beware of outliers

Use a histogram or boxplot to check for skewness and outliers

**Examples** – can we use construct a t-interval?

| (a)<br>$12 -$<br>of states<br>10<br>8<br>Number<br>6<br>$\overline{a}$<br>$\mathbf{0}$<br>10<br>16<br>18<br>14<br>12<br>Percent of state residents aged 65 and over | $ c\rangle$<br>(b)<br>23<br>$\mathbf 0$<br>24<br>$\mathbf{0}$<br>25<br>26<br>5.<br>27<br>28<br>29<br>30<br>259<br>399<br>31<br>033677<br>32<br>33<br>0236 | 489<br>37<br>00112289<br>38<br>39<br>268<br>67<br>40<br>5799<br>41<br>42<br>02<br>43 |
|----------------------------------------------------------------------------------------------------|----------------------------------------------------------------------------------------------------|--------------------------------------------------------------------------------------|
| Histogram of the percent of<br>each state's residents who are<br>at least 65 years of age.                                                                          | Stemplot of the force required<br>to lift 20 boxes at a factory.                                                                                          | Stemplot of the length of a 23<br>Heliconia flowers.                                 |
|                                                                                                    |                                                                                                    |                                                                                      |
|                                                                                                    |                                                                                                    |                                                                                      |
|                                                                                                    |                                                                                                    |                                                                                      |
|                                                                                                    |                                                                                                    |                                                                                      |

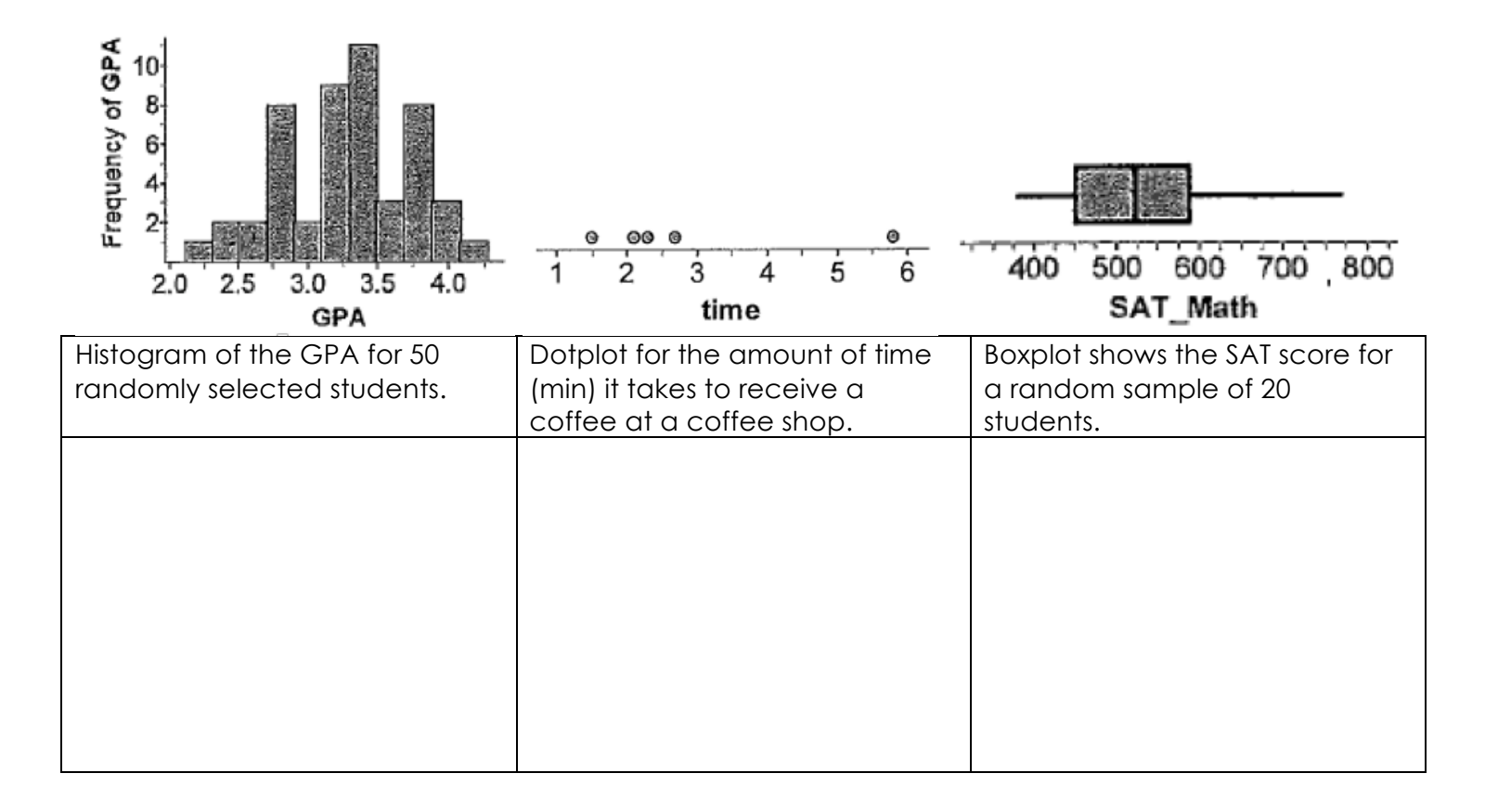

# **Example**

George is attempting to find out how many text messages the average NWHS student sends in a month. He takes an SRS of 15 NWHS students and gets the following numbers

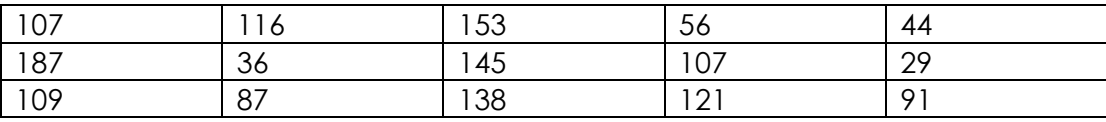

a. Since our sample size is less than 30 we need to make sure we do not have outliers and that our sample comes from a normal population. Create a box-plot, a histogram, and a normal probability plot.

b. construct a 95% confidence interval for the average number of text messages sent in a month.

# **Daily Data Collection**

Run a matched pair study and find a 95% confidence interval for the true mean difference in "The average hours of sleep on a weekend night and a week night" <u>mammunumumumumumumumumumumumu</u>

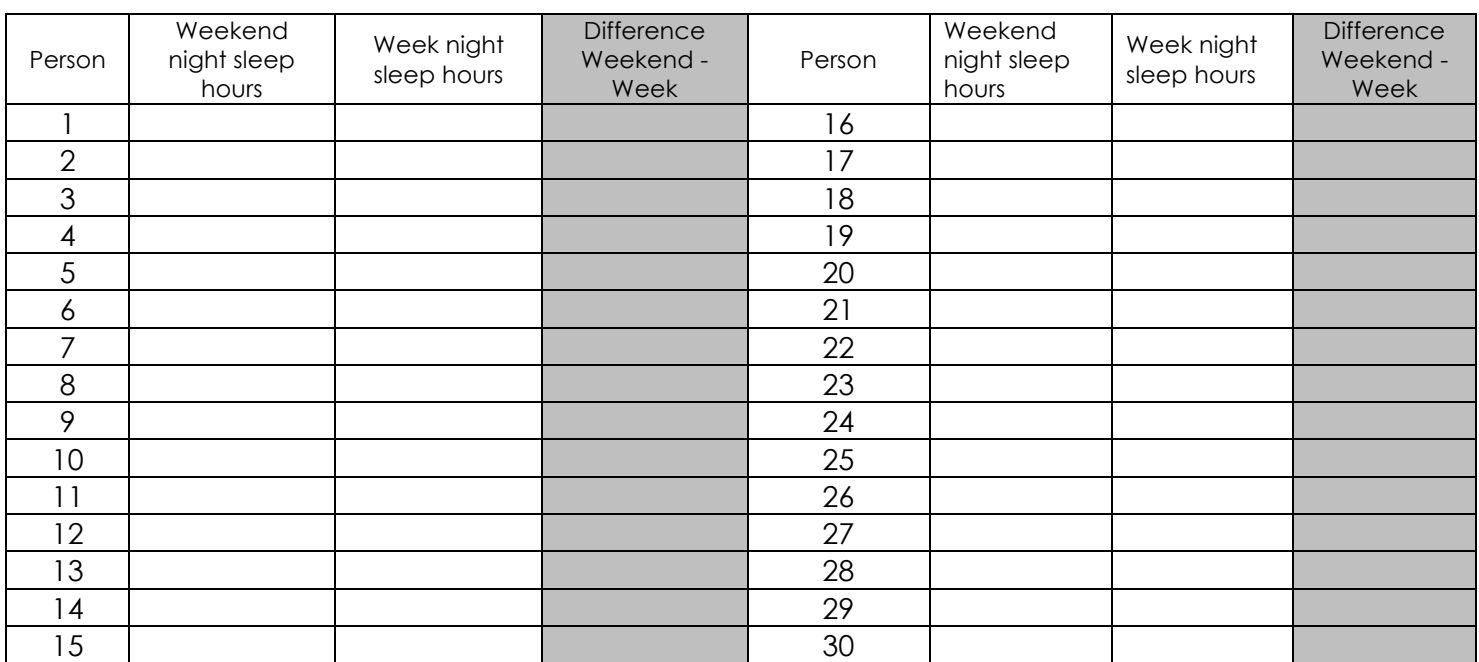

#### **Parts of the formula:**

 $\bar{x} =$  n = s<sub>x</sub> = s<sub>x</sub> = s

Degrees of freedom =  $\frac{1}{\sqrt{1-\frac{1}{2}}}\$  + =  $\frac{1}{\sqrt{1-\frac{1}{2}}}\$ 

# **Interval:**

ξ

Margin of Error = \_\_\_\_\_\_\_\_\_\_ Lower = \_\_\_\_\_\_\_\_\_\_ Upper = \_\_\_\_\_\_\_\_\_\_

# **Statement:**

# **Conclusion:**

**HW 49 (Section 8-3): 69-72**